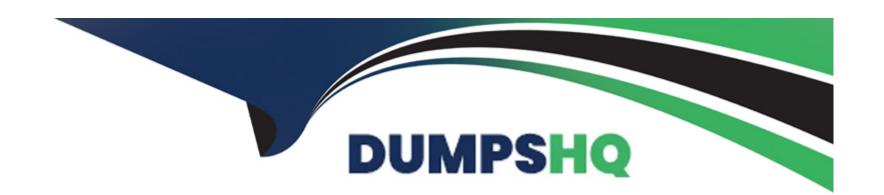

# Free Questions for C100DBA by dumpshq

Shared by Buchanan on 15-04-2024

For More Free Questions and Preparation Resources

**Check the Links on Last Page** 

**Question Type:** MultipleChoice

Which mongodb tools allow us to work with our data in a human readable format?

### **Options:**

A- mongoexport

**B-** mongostat

**C-** mongoimport

**D-** mongodump

#### **Answer:**

A, C

## **Question 2**

**Question Type:** MultipleChoice

What does the output x of the following MongoDB aggregation query result into; db.posts.aggregate( [ { \$group: { \_id; "\$author", x: { \$sum: \$likes } } } ])

### **Options:**

- A- Average of likes on all the posts of an author, grouped by author
- B- Number of posts by an author
- C- Sum of likes on all the posts by all the authors
- D- Sum of likes on all the posts by an author, grouped by author

#### **Answer:**

D

## **Question 3**

**Question Type:** MultipleChoice

Below is a sample document of "orders" collection

```
cust_id: "abc123",
ord_date: ISODate("2012-11-02T17:04:11.102Z"),
status: 'A',
price: 50,
items: [ { sku: "xxx", qty: 25, price: 1 },
{ sku: "yyy", qty: 25, price: 1 } ]
Select operators for the below query to determine the sum of "qty" fields associated with the ord
"cust_id".
db.orders.aggregate([
{ $OPR1: "$items" },
$OPR2: {
id: "$cust id",
qty: { $OPR3: "$items.qty" }
OPR3 is
```

### **Options:**

| A- \$project                                                  |                                                                 |
|---------------------------------------------------------------|-----------------------------------------------------------------|
|                                                               |                                                                 |
| Answer:                                                       |                                                                 |
| A                                                             |                                                                 |
|                                                               |                                                                 |
| Question 4                                                    |                                                                 |
| Question Type: MultipleChoice                                 |                                                                 |
| If you have created a compound index on (A,B, C) which of the | following access pattern will not be able to utilize the index? |
| Options:                                                      |                                                                 |
| A- A, B, C                                                    |                                                                 |
| B- A                                                          |                                                                 |
| <b>C-</b> B, C                                                |                                                                 |
| <b>D-</b> A, B                                                |                                                                 |
|                                                               |                                                                 |
|                                                               |                                                                 |

### **Question Type:** MultipleChoice

When should we consider representing a one-to-many relationship in an embedded collection instead of separate collection?

### **Options:**

- A- When the many is not very large
- B- When the many is very large
- C- Always
- D- Never

#### **Answer:**

Α

## **Question 6**

| Question Type: MultipleChoice                                                     |  |  |  |  |
|-----------------------------------------------------------------------------------|--|--|--|--|
| We can insert multiple documents in bulk using which of the following operations: |  |  |  |  |
| Options:                                                                          |  |  |  |  |
| A- initializeUnorderedBulk                                                        |  |  |  |  |
| B- initializeUnorderedBulkOp                                                      |  |  |  |  |
| C- initializeBulk                                                                 |  |  |  |  |
| D- initializeBulkOp                                                               |  |  |  |  |
|                                                                                   |  |  |  |  |
|                                                                                   |  |  |  |  |

**Answer:** 

В

**Question Type:** MultipleChoice

If the value of totalKeysExamined is 30000 and the value of totalDocsExamined is 0, which of the following option is correct?

| 0 | n | ti | O           | n | S                     | • |
|---|---|----|-------------|---|-----------------------|---|
|   | M | •  | $\mathbf{}$ |   | $\mathbf{\mathbf{U}}$ |   |

- A- None of the above
- B- The query used an index to fetch the results
- C- The query returned 0 documents
- D- The query returned 30000 documents after scanning the documents

#### **Answer:**

В

## **Question 8**

**Question Type:** MultipleChoice

The difference between \$push and \$addToSet is:

### **Options:**

- A- \$addToSet needs the fields to be already present while \$push will work even if the field is not present
- B- \$addToSet adds the item to the field only if it does not exist already; while \$push pushes the item to the field irrespective of whether it

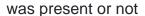

- C- \$addToSet adds the item to the field only if the new item is of the same datatype
- D- There is no major difference between them. \$addToSet is a deprecated version of \$push.

#### **Answer:**

В

## **Question 9**

### **Question Type:** MultipleChoice

Which of the following needs to be performed prior to initiate backup on a sharded cluster?

### **Options:**

- A- db.stopBalancer()
- B- sh.stopServer()
- C- db.stopServer( )
- D- sh.stopBalancer( )

| Answer:                                      |  |
|----------------------------------------------|--|
| D                                            |  |
|                                              |  |
|                                              |  |
| Question 10                                  |  |
| Question Type: MultipleChoice                |  |
|                                              |  |
| What is the output of the following program? |  |
|                                              |  |
|                                              |  |
| Options:                                     |  |
| A- 60 s                                      |  |
| <b>B-</b> 1s                                 |  |
| <b>C-</b> 100 s                              |  |
| D- 100 ms                                    |  |
|                                              |  |
|                                              |  |
| Answer:                                      |  |

A

### **Question Type:** MultipleChoice

The oplog (operations log) is a special capped collection that keeps a rolling record of all operations that modify the data stored in your databases. All the replica set members contain a copy of the oplog in the following collection:

### **Options:**

- A- <replicasetid>.oplog.rs
- B- oplog.rs
- C- <database>..oplog.rs
- D- local.oplog.rs

#### **Answer:**

D

## **Question 12**

**Question Type:** MultipleChoice

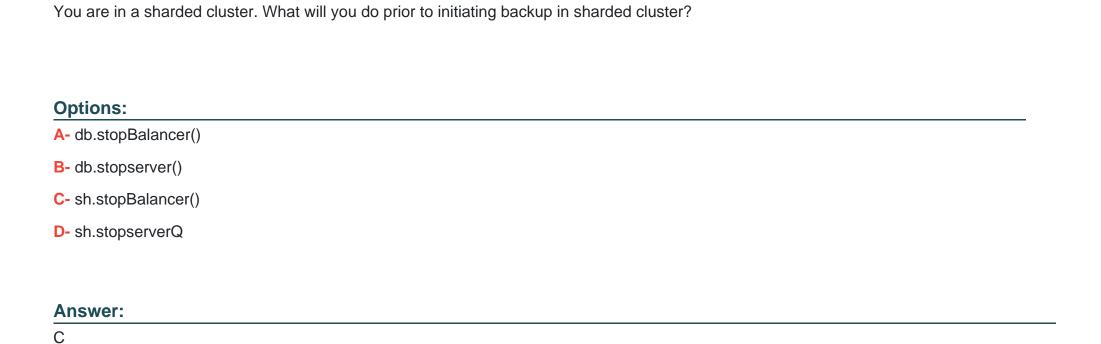

### **To Get Premium Files for C100DBA Visit**

https://www.p2pexams.com/products/c100dba

### **For More Free Questions Visit**

https://www.p2pexams.com/mongodb/pdf/c100dba

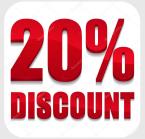